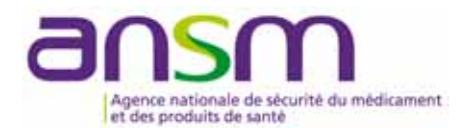

#### **DIRECTION DE LA SURVEILLANCE**

Pôle pilotage processus et réseaux

CODE VIGIELI : DIALETS

#### **DIRECTION DES DISPOSITIFS MEDICAUX, DES COSMETIQUES ET DES DISPOSITIFS**

#### **DE DIAGNOSTIC IN-VITRO (DMCDIV)**

Équipe produits chirurgie viscérale, gynécologie, urologie et orthopédie (ETIMOS)

# **FICHE ETABLISSEMENT**

## **A remplir par le Correspondant Local de Matériovigilance**

**MATERIOVIGILANCE** : Dialysats utilisés dans le cadre du traitement de l'insuffisance rénale **chronique**  par hémodialyse : recueil des données liées aux pratiques des centres

**A saisir en ligne sur http://prod-ansm-vigieli.integra.fr/ avec le code DIALETS**

### **I. IDENTIFICATION DU CORRESPONDANT**

Nom , Prénom : ………………………………………………………………………………………………

# **II. IDENTIFICATION DE L'ETABLISSEMENT**

- II.1 Nom : ………………………………………………………………………………………………………
- II.2 Code postal : ………………………………………………………………………………………………
- II.3 Région……………………………………………………………………………………………………
- II.4 Type d'établissement : ……………………………………………………………………………………
	- ☐ Centre d'hémodialyse lourd
	- ☐ Unité de dialyse médicalisée
	- ☐ Unité d'autodialyse simple ou assistée

# **III. ACTIVITÉ**

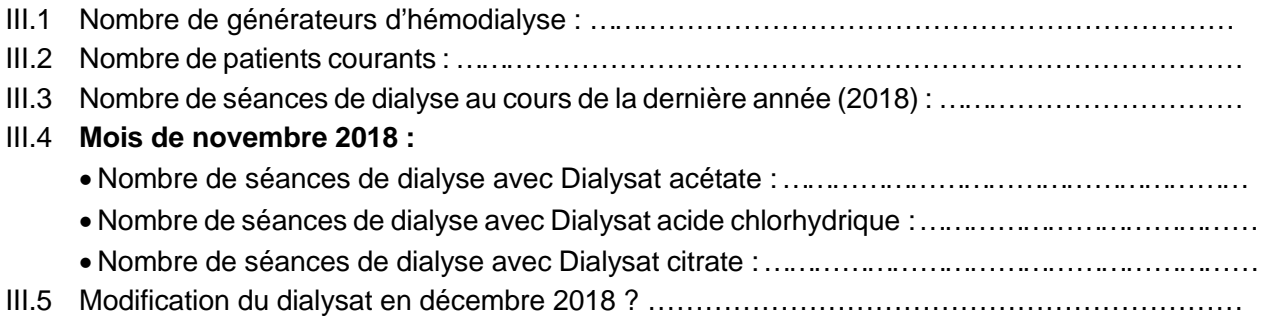

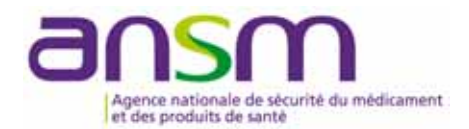

## III.6 **Mois de mars 2019 :**

- Nombre de séances de dialyse avec Dialysat acétate : …………………………………………
- Nombre de séances de dialyse avec Dialysat acide chlorhydrique : …………………………
- Nombre de séances de dialyse avec Dialysat citrate : …………………………………………
- Nombre de notifications d'effets indésirables (graves et non graves) transmises à l'ANSM :

# **IV. ENQUÊTE**

Nombre de fiches individuelles de déclarations d'évènement(s) indésirable(s) saisies durant la période du **26/12/2018 au 26/03/2019** : (Mettre 0 si aucune fiche saisie)

**A saisir en ligne avant le 05/04/2019**